# **Mac-TastenkürzelundTastaturbelegung**

# **Einführung**

Das folgende Dokument soll einen Einstieg in die M ac-Tastaturbelegung und einen Einblick in die zahlreichen Mac-Tastenkombinationen geben.

#### **Wie Kombinationen angegeben sind**

Es gibt zwei Arten, wie die Kombinationen im Folgenden angegeben sind:

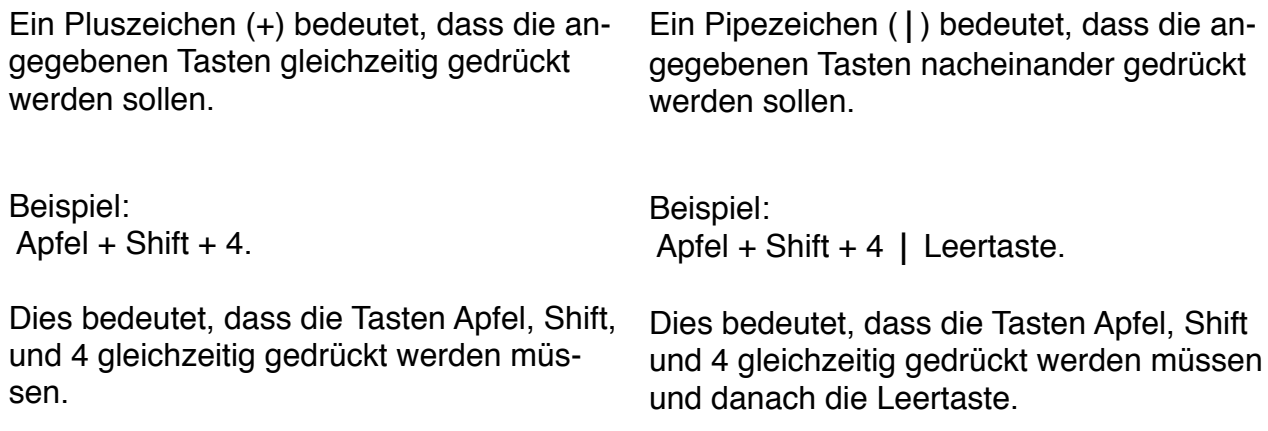

### **Verwendete Symbole**

- ⌥ Alttaste
- ⌘ Apfeltaste
- ⌫ Backspace
- △ Shifttaste
- 㾑 Entertaste

# **Inhalt**

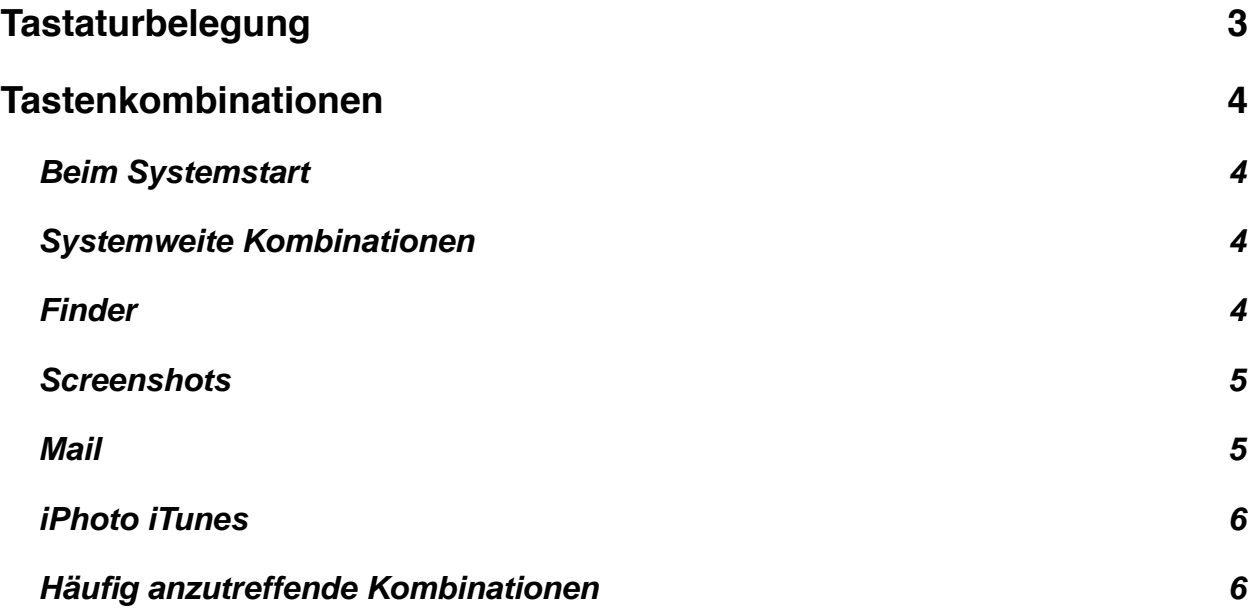

# <span id="page-2-0"></span>**Tastaturbelegung**

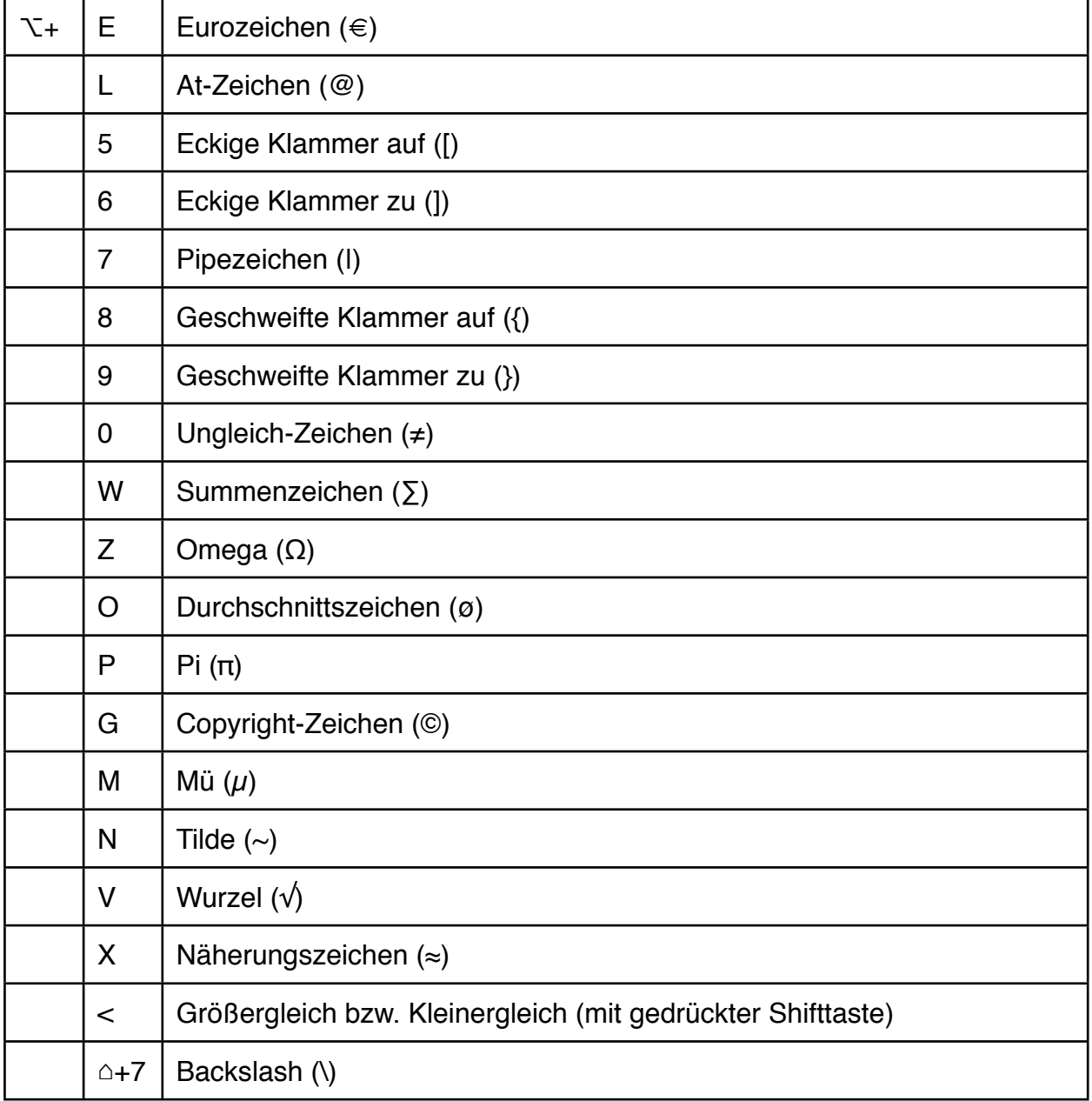

# <span id="page-3-0"></span>**Tastenkombinationen**

### <span id="page-3-1"></span>**Beim Systemstart**

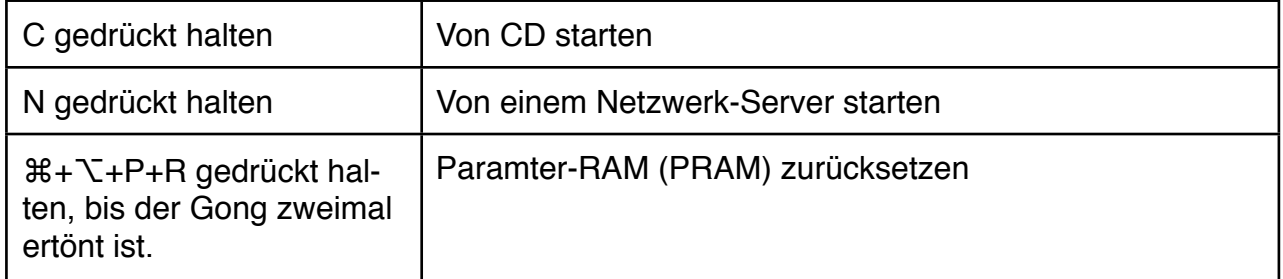

## <span id="page-3-2"></span>**Systemweite Kombinationen**

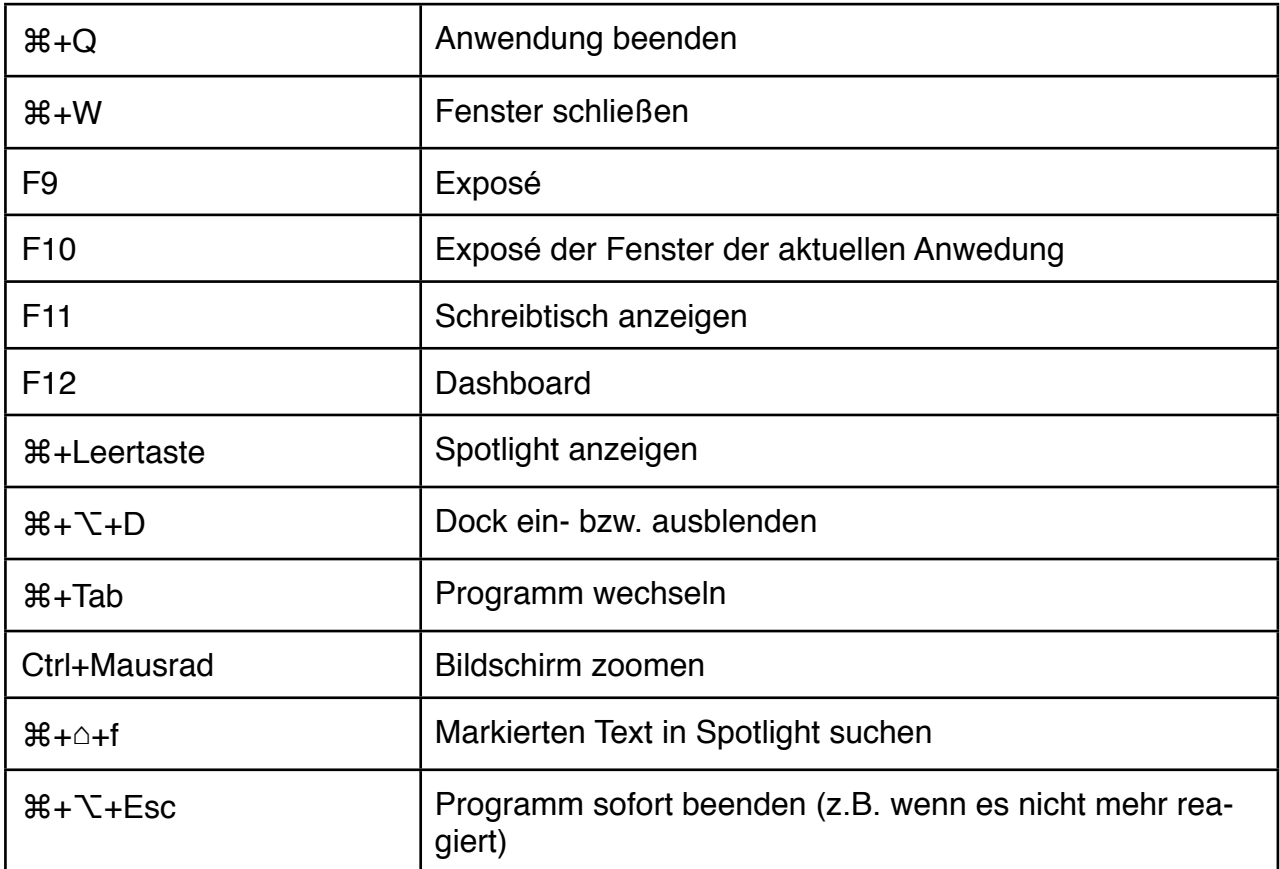

#### <span id="page-3-3"></span>**Finder**

![](_page_3_Picture_165.jpeg)

![](_page_4_Picture_168.jpeg)

### <span id="page-4-0"></span>**Screenshots**

Info: Alle Screenshots, die mit den nachfolgenden Befehlen erstellt werden erscheinen auf dem Schreibtisch als PNG-Datei.

![](_page_4_Picture_169.jpeg)

### <span id="page-4-1"></span>**Mail**

![](_page_4_Picture_170.jpeg)

## <span id="page-5-0"></span>**iPhoto**

![](_page_5_Picture_153.jpeg)

### **iTunes**

![](_page_5_Picture_154.jpeg)

# <span id="page-5-1"></span>**Häufig anzutreffende Kombinationen**

![](_page_5_Picture_155.jpeg)